# CIPCA Adapter Release Notes

Part Number: EK–CIPCA–RN. C01

#### **April 1996**

This document contains the release notes for the CIPCA PCI-to-CI adapter and is intended for use by Digital customer service engineers and self-maintenance customers.

# **All Systems**

## **Clarification of Support Under OpenVMS**

CIPCA is supported by OpenVMS V6.2-1H2 and subsequent hardware releases of V6.2. CIPCA is not supported by OpenVMS V7.0, but will be supported by subsequent releases of V7.x.

## **Configuration Restrictions for Link Module Version A01**

Section 2.4.2 of the *CIPCA Adapter Installation and User's Guide* explains how to set DIP switches on the CIPCA Link module to select CI cluster size and node address.

The following table summarizes the configuration restrictions for Link Module version A01:

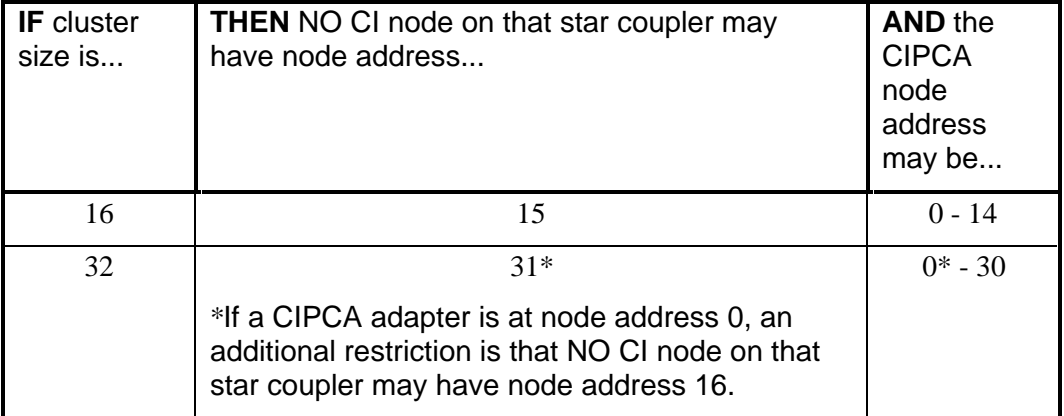

If these restrictions are not followed, arbitration timeouts will occur under heavy CI loads, resulting in CI bad path errors and CI VC closures.

## **Set HSJ Nodes for Synchronous Arbitration**

CIPCA uses an optimized CI arbitration algorithm called synchronous arbitration. In configurations containing both CIPCAs and HSJs, it is recommended that the HSJs have synchronous arbitration enabled. To set an HSJ node for synchronous arbitration:

- 1. Activate the HSJ command line interpreter.
- 2. At the CLI prompt, enter the command

 $CLI > SET$  THIS  $CI$   $ARB = SYNCH$ 

3. Reboot the HSJ.

## **AlphaServer 2100, 2100A, and 2000 Systems**

#### **Show Device Command**

The **show device** console command can sometimes hang the system. This is seen when a **show device** command is issued after a Ctrl/P from VMS, or if **show device** is issued after a VMS shutdown. To avoid this, after the VMS shutdown, issue an **init** command and then the **show device** command.

# **AlphaServer 8400 and 8200 Systems**

#### **Missing TX-A**

If the TX-A connector on the BNCIA cable is missing or broken, the console may have trouble finding all the disk devices. An error message CI PATH FAILURE ON PATH A to node [n] (where [n] is a hexadecimal node number) is generated when a path is broken. When this occurs, replace the faulty BNCIA cable.